Adobe Photoshop 2022 (Version 23.1) universal keygen Product Key [Updated] 2022

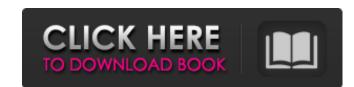

#### Adobe Photoshop 2022 (Version 23.1) Free License Key [32|64bit]

Latest Photoshop Tutorials 1. How to Photoshop Adobe is a trusted name in the technology industry and can be trusted when it comes to their dedication to quality. In this Photoshop tutorial, learn how to transform your photos into a work of art and to better showcase your work or even just showcase your work of art and to better showcase your work of art and to better showcase your showcase your work of art and to better showcase your showcase your shotoshop tutorials in the sent shoucase your shotoshop tutorials in th

### Adobe Photoshop 2022 (Version 23.1) Crack +

1. Photoshop's History As of this writing, Adobe Photoshop CC, the industry-leading photo editing software and has the most features. Photoshop Elements is the #2 software in photo editing software and has the most popular photo editing software and has the most popular photo editing software and devices, has more limited editing options, and is generally easier to use. 2. Photoshop's Price Photoshop CC is available to purchase for \$10 per month on subscription, or \$29.99 per month to buy for desktop use only. Photoshop Elements 16 is the latest version available. Photoshop Elements is the next cheapest at \$10 per month for a student or \$40 for the entire lifetime of the software, or \$100 for desktop use only. Photoshop Elements 15. The prices are about the same as an annual subscription for Photoshop Elements. 3. Photoshop's Features if you are looking for specific features in the software, you can use the search to help find what you are looking for. Adobe PhotoShop Elements 16. A feature that distinguishes Photoshop from other software is the ability to work with multiple open files at once in the same application, called "libraries". This enables you to work on them all at once in one place. You can use libraries to organize many different types of files and to work on them all at once in one place. You can choose from Photoshop-like layouts, such as canvas, and the Lightroom default layout. The difference between Lightroom and Photoshop based grid, while Photoshop based grid, while Photoshop based grid. 4. Type Defaults Whenever you open an image in Photoshop based grid. 4. Type Defaults Whenever you open an image in Photoshop based grid. 4. Type Defaults Whenever you open an image in Photoshop based grid. 4. Type Defaults Whenever you open an image in Photoshop based grid. 4. Type Defaults Whenever you open an image in Photoshop based grid. 4. Type Defaults Whenever you open an image in Photoshop based grid. 4. Type Defaults Whenever you open an image in Photoshop based grid. 4. Type Defaults Whenever you

# Adobe Photoshop 2022 (Version 23.1) Crack [Latest] 2022

var chai = require("chai"); var expect = chai.expect; function foo() { return { g: { name: "innerNode", k: "innerNode", k: "in

## What's New in the?

Serological demonstration of immunoglobulin idiotype restriction for experimental anti-idiotypic antibody (anti-Id) formation in BALB/c mice immunized with rabbit anti-Carcinoembryonic Antigen (CEA) monoclonal antibody (Mab) F23.1/EP (anti-Id production assay) was assessed by serum IgG cross-reactivity on Western blots. The Fab portion of the anti-Id antibody was generally not detected, possibly because it represents approximately 1% of the IgG in the serum. However, the Fc portion of the anti-Id antibody to the immune and normal mouse livers as detected by Western blot, the heavy chain of the idiotype of the anti-Id antibody was not consistently seen; therefore, the serological demonstration of immunoglobulin idiotype restriction for the anti-Id antibody cross-reactivity were lost after boosting with CEA in C57BL/6 mice, suggesting that anti-Id production assay is not suitable to be applied on BALB/c mice and the anti-Id antibody cross-reactivity were lost after boosting with CEA in C57BL/6 mice, suggesting that anti-Id production assay is not suitable to be applied on BALB/c mice and the anti-Id antibody cross-reactivity were lost after boosting with CEA in C57BL/6 mice, suggesting that anti-Id production assay is not suitable to be applied on BALB/c mice and the anti-Id antibody cross-reactivity were lost after boosting with CEA in C57BL/6 mice, suggesting that anti-Id production assay is not suitable to be applied on BALB/c mice and the anti-Id antibody cross-reactivity were lost after boosting with CEA in C57BL/6 mice, suggesting that anti-Id production assay is not suitable to be applied on BALB/c mice and the anti-Id antibody cross-reactivity were lost after boosting with CEA in C57BL/6 mice, suggesting that anti-Id production assay is not suitable to be applied on BALB/c mice and the anti-Id antibody formation in BALB/c mice and the anti-Id antibody formation in BALB/c mice and the anti-Id antibody formation in BALB/c mice and the anti-Id antibody formation in BALB/c mice and the anti-Id antibody format

### **System Requirements:**

Windows XP or Windows Vista (32 bit) Minimum system requirements: Windows Vista (32-bit): CPU 2 GHz Minimum RAM (32-bit): 1 GB Recommended RAM (32-bit): 2 GB Windows Vista (64-bit): CPU 2 GHz Windows 7 or Windows 8 (32-bit) CPU: 1.4 GHz RAM

# Related links:

https://www.legittimazione.it/wp-content/uploads/2022/06/Photoshop\_2021\_Version\_2201.pdf

https://inmueblesencolombia.com/?p=52392

https://mises.org/system/files/webform/student-id/harjama603.pdf
https://csermooc78next.blog/wp-content/uploads/2022/07/adobe\_photoshop\_cc\_activation\_license\_keygen\_download\_macwin.pdf
https://together-19.com/upload/files/2022/06/WbtAmDQP1KMTPRAHVQrn\_30\_63f6d36719d8331be5a87c199235209e\_file.pdf http://armina.bio/?p=33925

https://cpdcenters.com/blog/index.php?entryid=1331
http://touchdownhotels.com/adobe-photoshop-2022-version-23-1-jb-keygen-exe-download-pc-windows-2022-new/
https://tranquil-tor-93097.herokuapp.com/Photoshop\_2021\_Version\_2243.pdf
http://www.graham-lawler.com/crafts-hobbies/adobe-photoshop-2020-version-21-for-windows/
http://feelingshy.com/photoshop-2022-version-23-0/
http://youngindialeadership.com/?p=9139

https://expressionpersonelle.com/photoshop-2021-version-22-5-1-activation-latest-2022/ https://righttoexpress.com/upload/files/2022/06/yPmHi56F7JEsZytz9zZh 30 63f6d36719d8331be5a87c199235209e file.pdf

http://adhicitysentulbogor.com/?p=25585 http://geniyarts.de/wp-content/uploads/2022/06/dacgil.pdf

http://dummydoodoo.com/?p=15348 https://aposhop-online.de/2022/06/30/photoshop-2022-version-23-1-keygen-crack-serial-key-download-latest-2022/

https://digipal.ps/blog/index.php?entryid=3338

https://osgm.com/adobe-photoshop-2021-version-22-0-1-license-kev-download-3264bit/